## **Inhaltsverzeichnis**

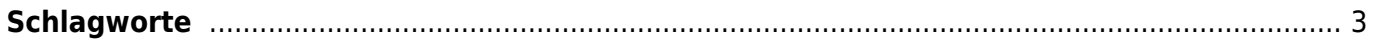

https://wiki.rl5.de/ Stand Druckversion 2024-04-27 05:41

## <span id="page-2-0"></span>**Schlagworte**

[bilder](https://wiki.rl5.de/doku.php/bilder?do=showtag&tag=bilder) [bildnachweis](https://wiki.rl5.de/doku.php/bildnachweis?do=showtag&tag=bildnachweis) [buttons](https://wiki.rl5.de/doku.php/buttons?do=showtag&tag=buttons) [cloud](https://wiki.rl5.de/doku.php/cloud?do=showtag&tag=cloud) [documentation](https://wiki.rl5.de/doku.php/documentation?do=showtag&tag=documentation) [dokuwiki](https://wiki.rl5.de/doku.php/dokuwiki?do=showtag&tag=dokuwiki) [fotos](https://wiki.rl5.de/doku.php/fotos?do=showtag&tag=fotos) [illustrationen](https://wiki.rl5.de/doku.php/illustrationen?do=showtag&tag=illustrationen) [kostenlos](https://wiki.rl5.de/doku.php/kostenlos?do=showtag&tag=kostenlos) [plugin](https://wiki.rl5.de/doku.php/plugin?do=showtag&tag=plugin) [quellen](https://wiki.rl5.de/doku.php/quellen?do=showtag&tag=quellen) [sandbox](https://wiki.rl5.de/doku.php/sandbox?do=showtag&tag=sandbox) [sandkasten](https://wiki.rl5.de/doku.php/sandkasten?do=showtag&tag=sandkasten) [schlagworte](https://wiki.rl5.de/doku.php/schlagworte?do=showtag&tag=schlagworte) [spielwiese](https://wiki.rl5.de/doku.php/spielwiese?do=showtag&tag=spielwiese) [syntax](https://wiki.rl5.de/doku.php/syntax?do=showtag&tag=syntax) [tag](https://wiki.rl5.de/doku.php/tag?do=showtag&tag=tag) [tagcloud](https://wiki.rl5.de/doku.php/tagcloud?do=showtag&tag=tagcloud) [testen](https://wiki.rl5.de/doku.php/testen?do=showtag&tag=testen) [wiki](https://wiki.rl5.de/doku.php/wiki?do=showtag&tag=wiki)

Die **Schlagwortwolke** wird automatisch durch die Eingabe von

~~TAGCLOUD~~

auf eine Seite eingefügt. Ein Schlagwort wird einer Seite zugewiesen, indem auf dieser Seite

{{tag>schlagwort nocheinschlagwort}}

eingefügt wird. [>wiki](https://wiki.rl5.de/doku.php/tag/wiki?do=showtag&tag=%3Ewiki), [dokuwiki](https://wiki.rl5.de/doku.php/tag/dokuwiki?do=showtag&tag=dokuwiki), [tag,](https://wiki.rl5.de/doku.php/tag/tag?do=showtag&tag=tag) [cloud,](https://wiki.rl5.de/doku.php/tag/cloud?do=showtag&tag=cloud) [schlagworte](https://wiki.rl5.de/doku.php/tag/schlagworte?do=showtag&tag=schlagworte), [tagcloud](https://wiki.rl5.de/doku.php/tag/tagcloud?do=showtag&tag=tagcloud)

Quelle: <https://wiki.rl5.de/> - **RL5-Wiki**

Link zur Seite: **<https://wiki.rl5.de/doku.php/wiki/tag-cloud>**

Letzte Aktualisierung: **2018-03-10 17:23**

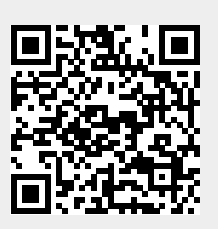